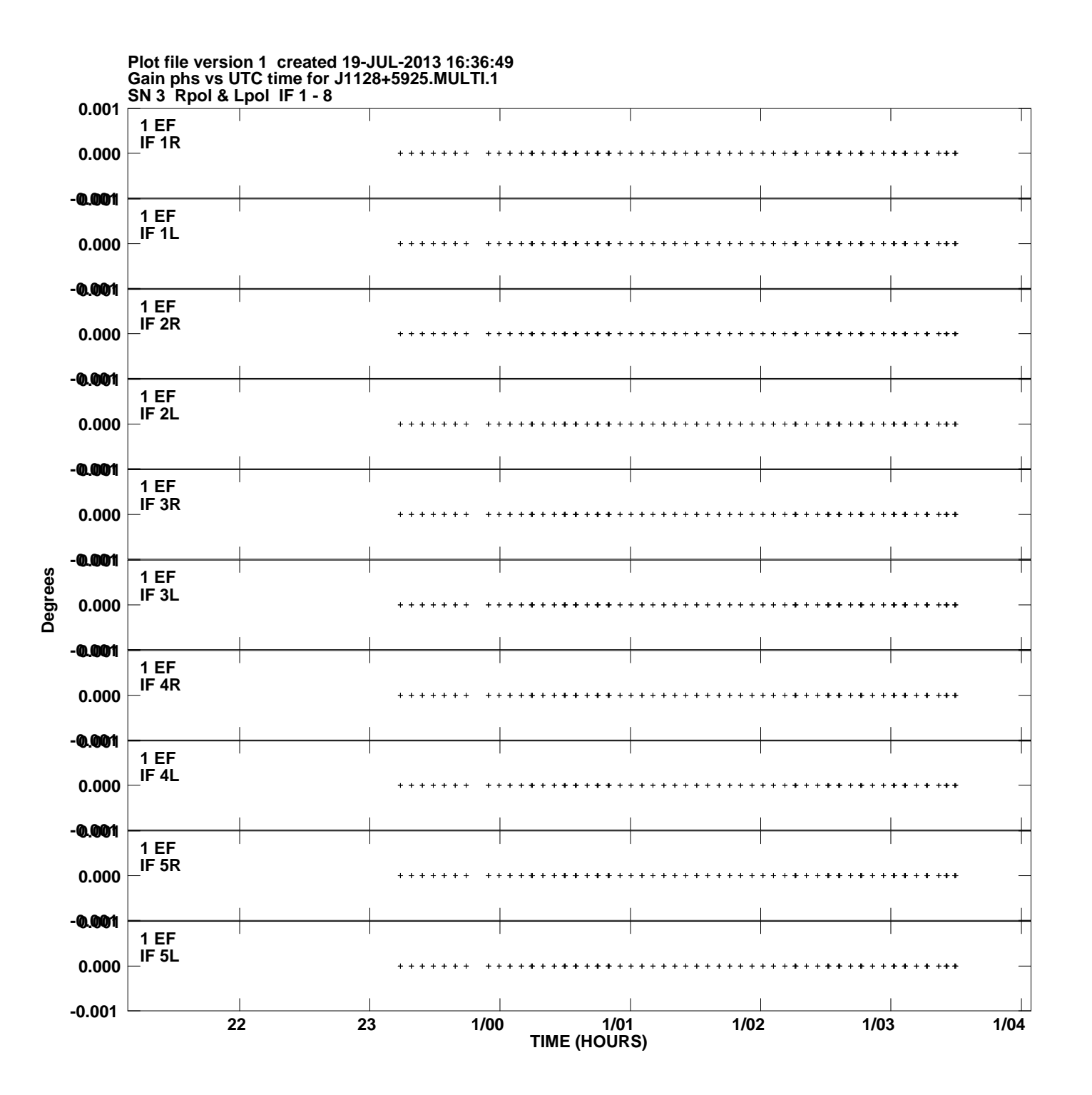

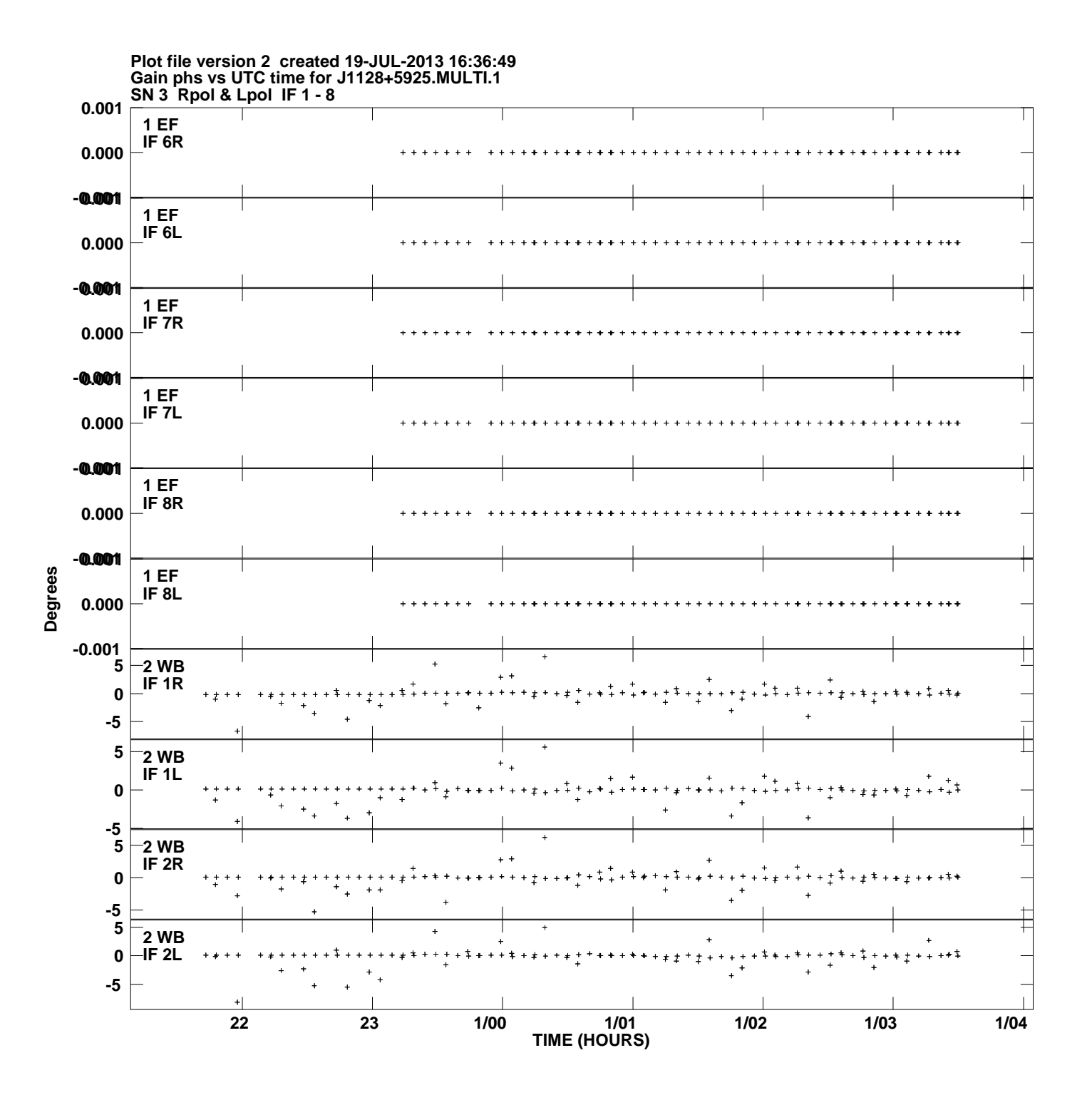

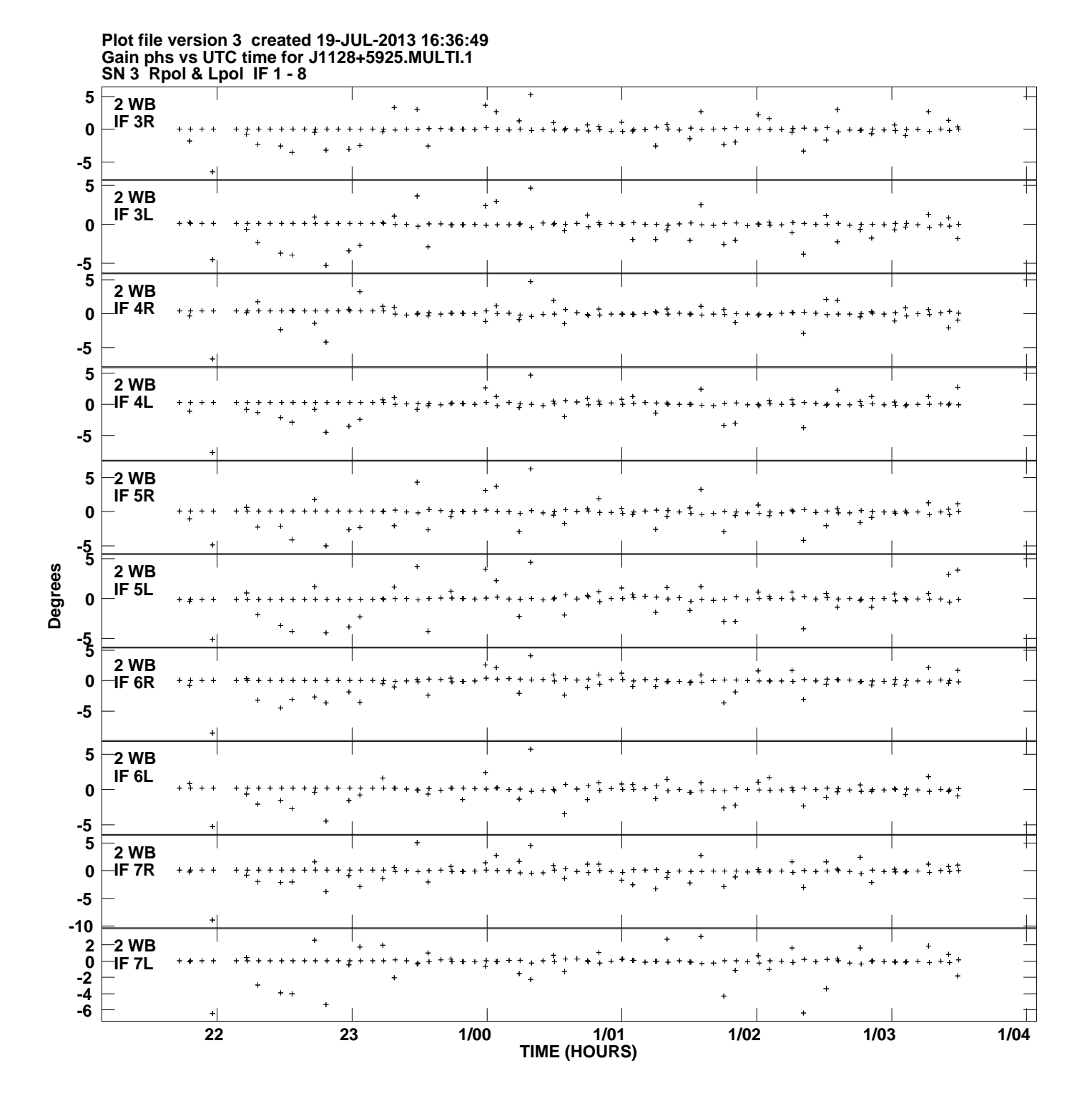

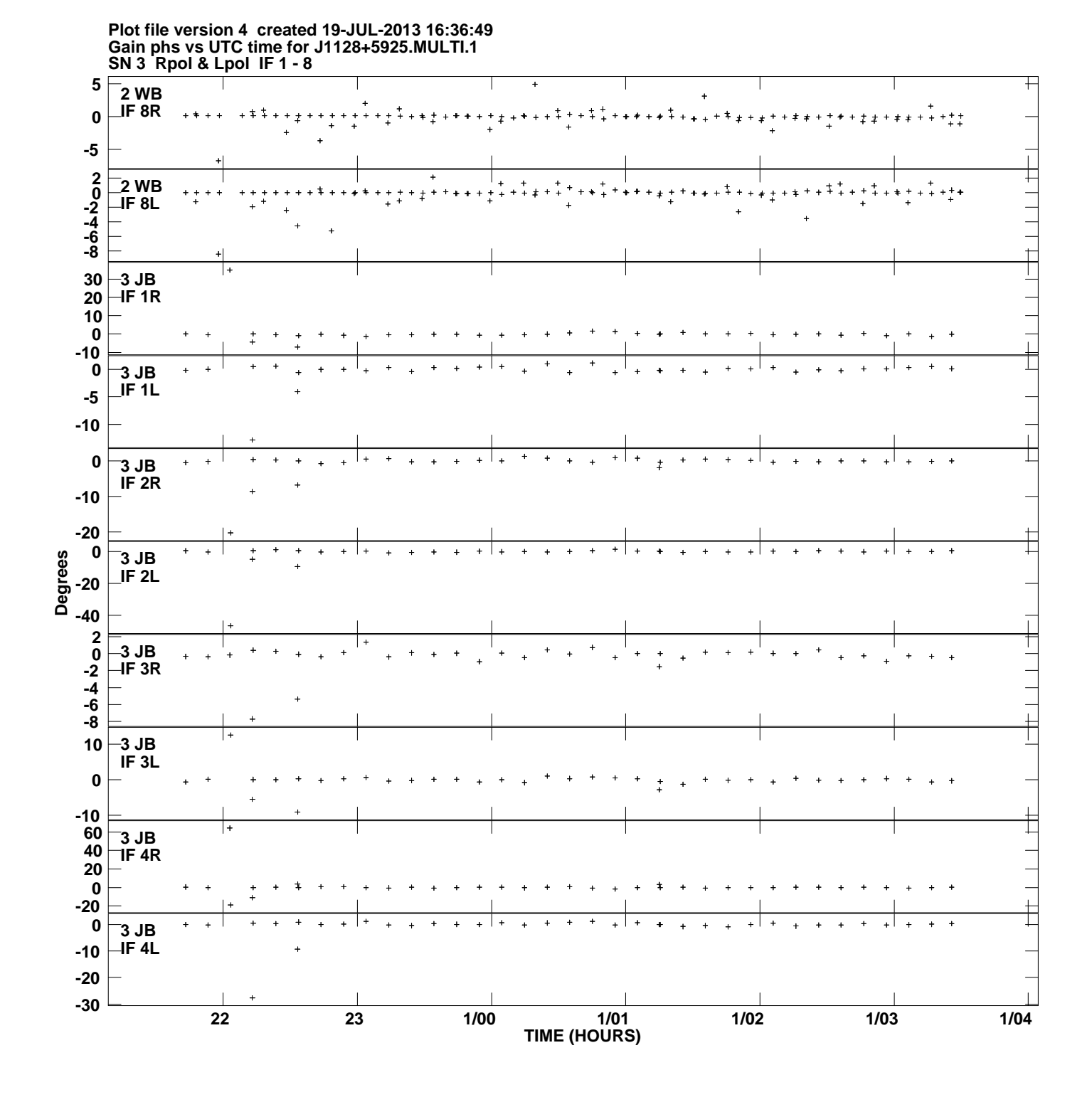

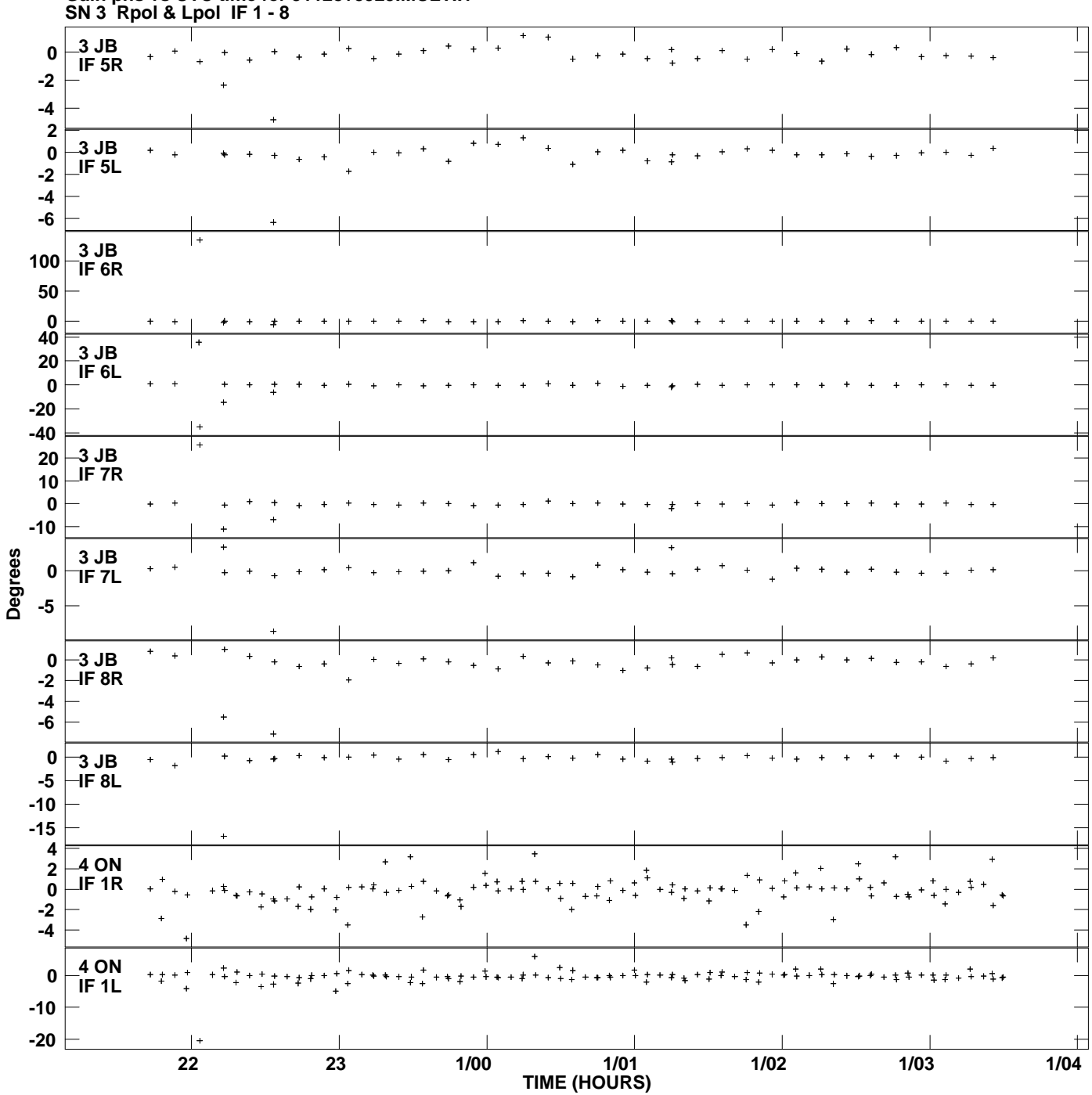

**Gain phs vs UTC time for J1128+5925.MULTI.1 Plot file version 5 created 19-JUL-2013 16:36:49**

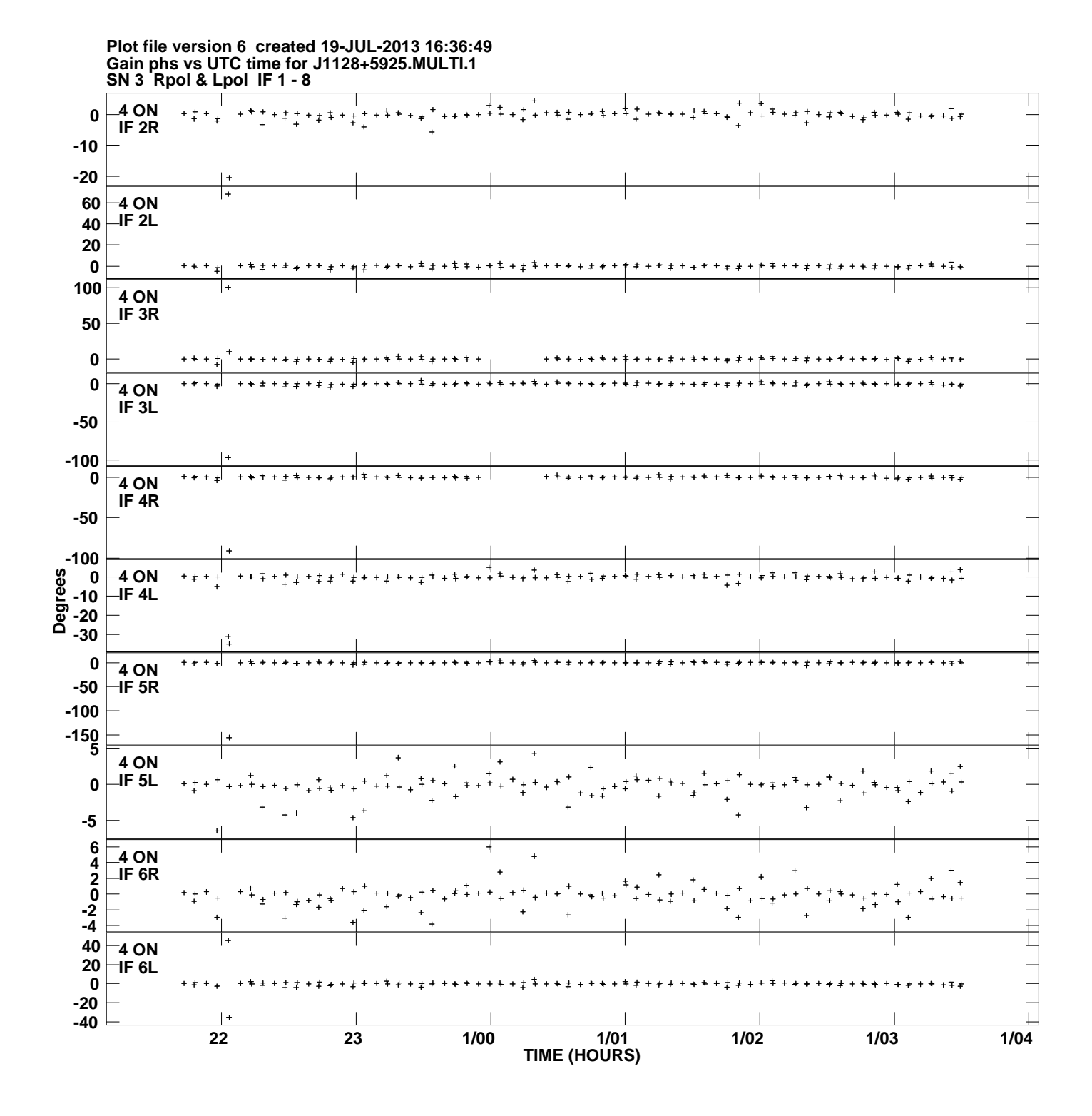

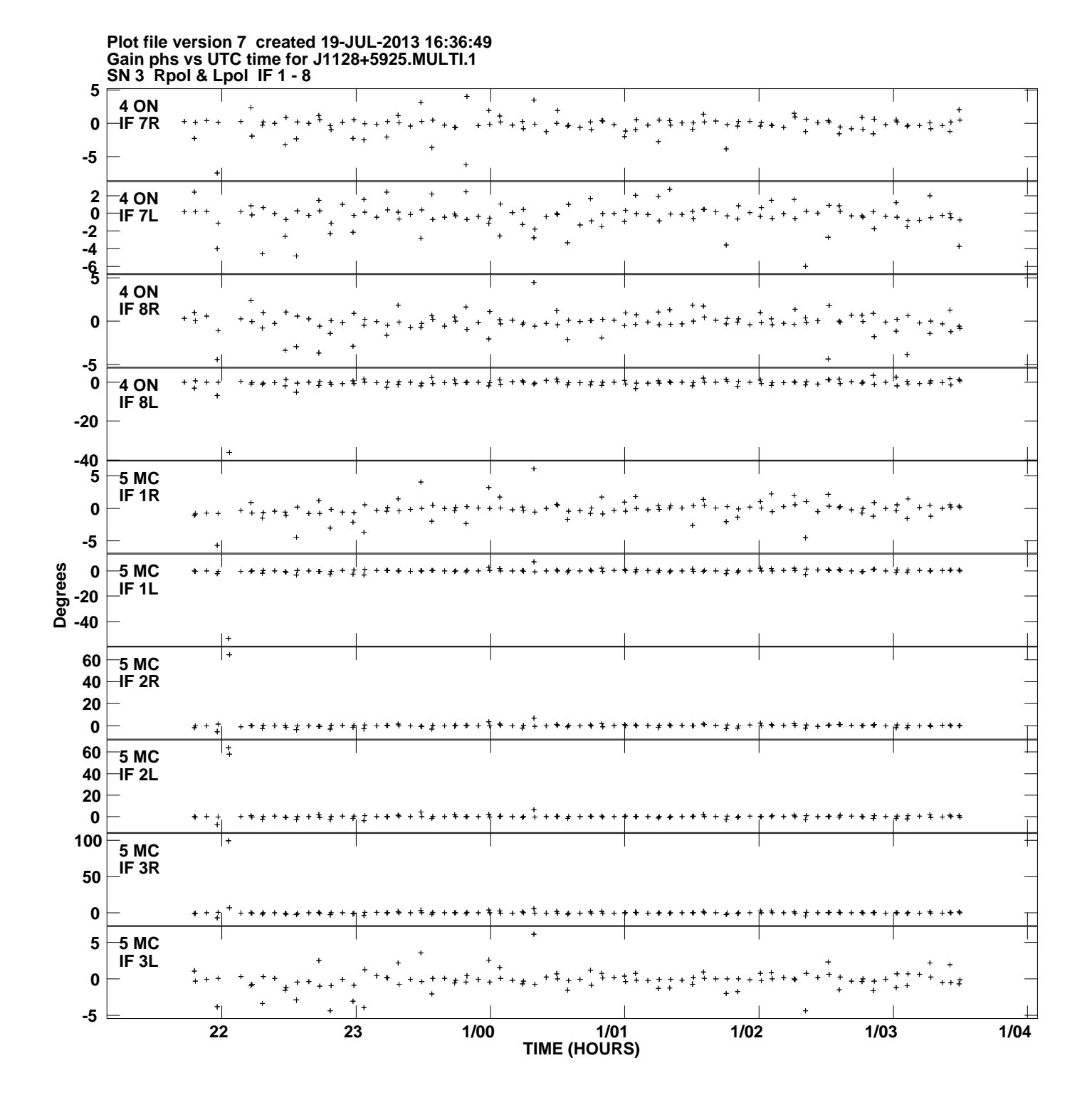

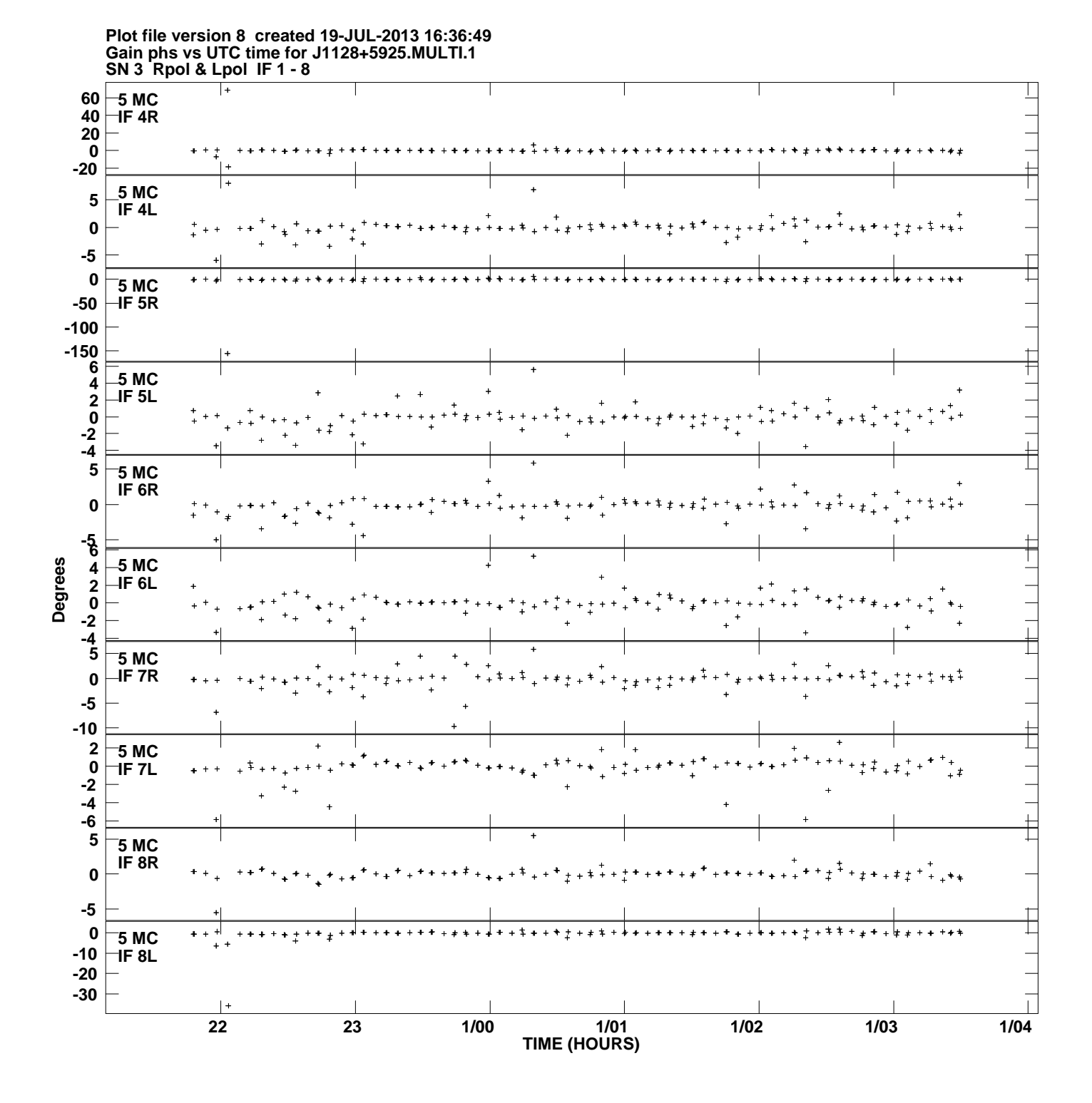

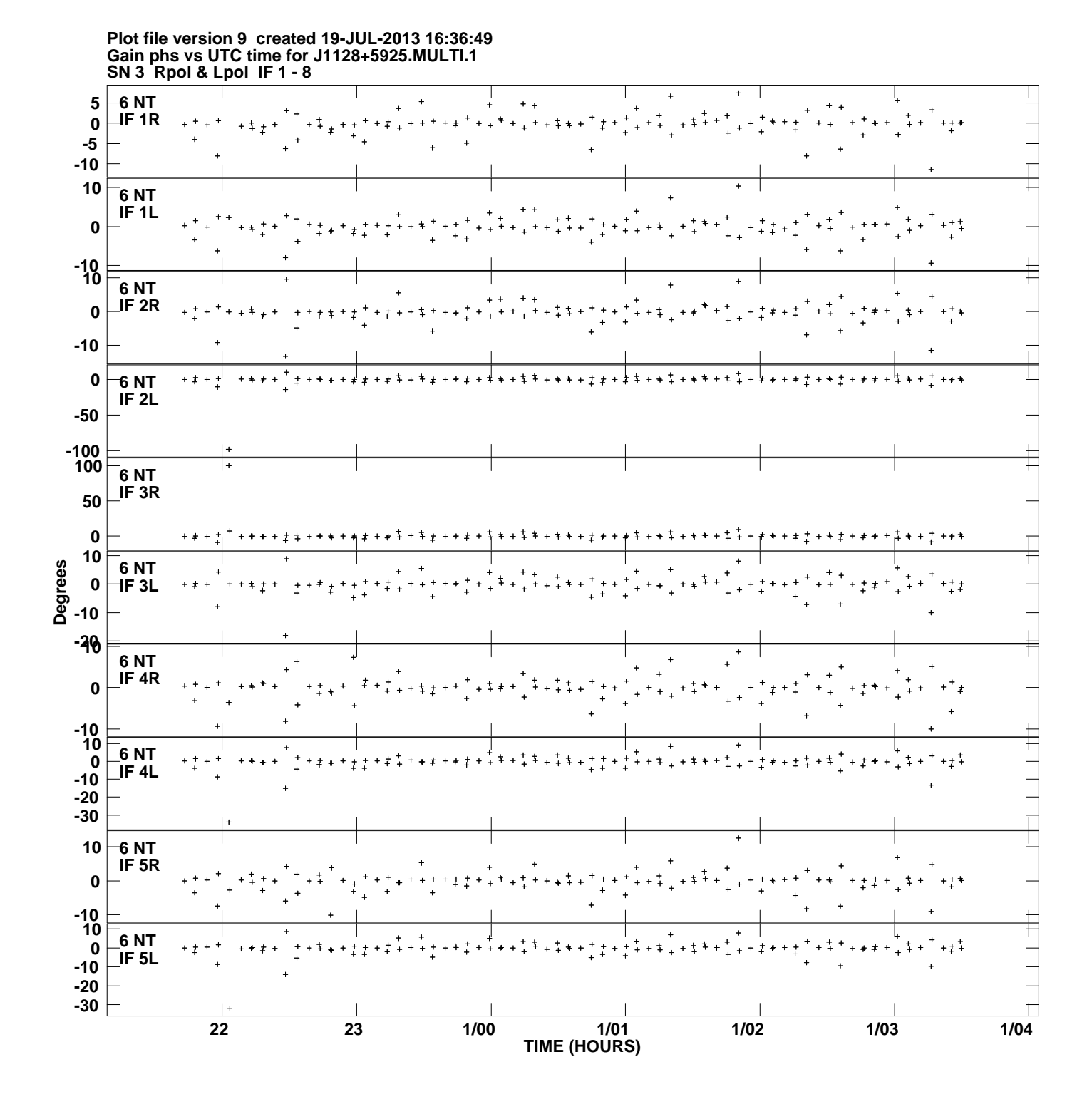

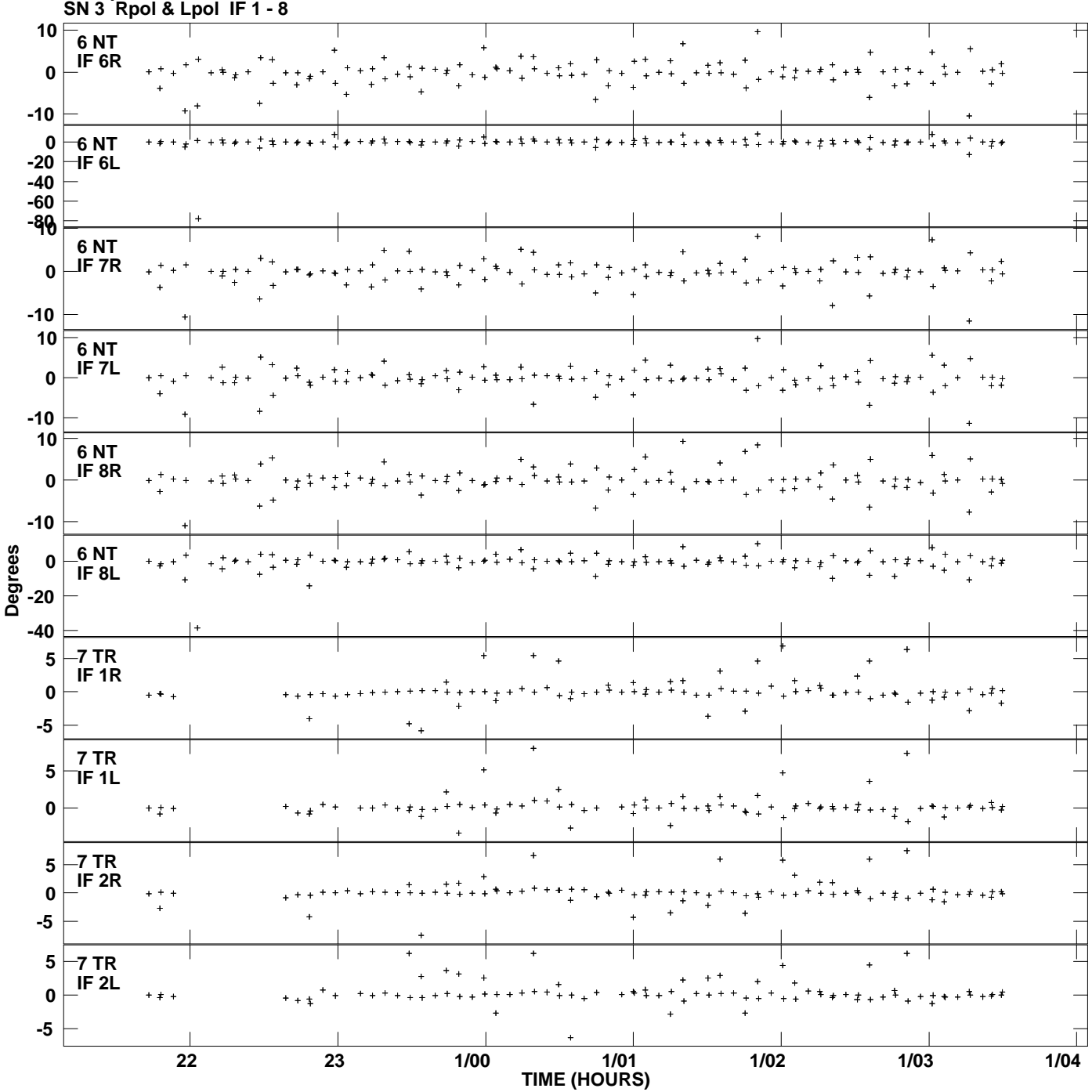

**Gain phs vs UTC time for J1128+5925.MULTI.1 Plot file version 10 created 19-JUL-2013 16:36:49**

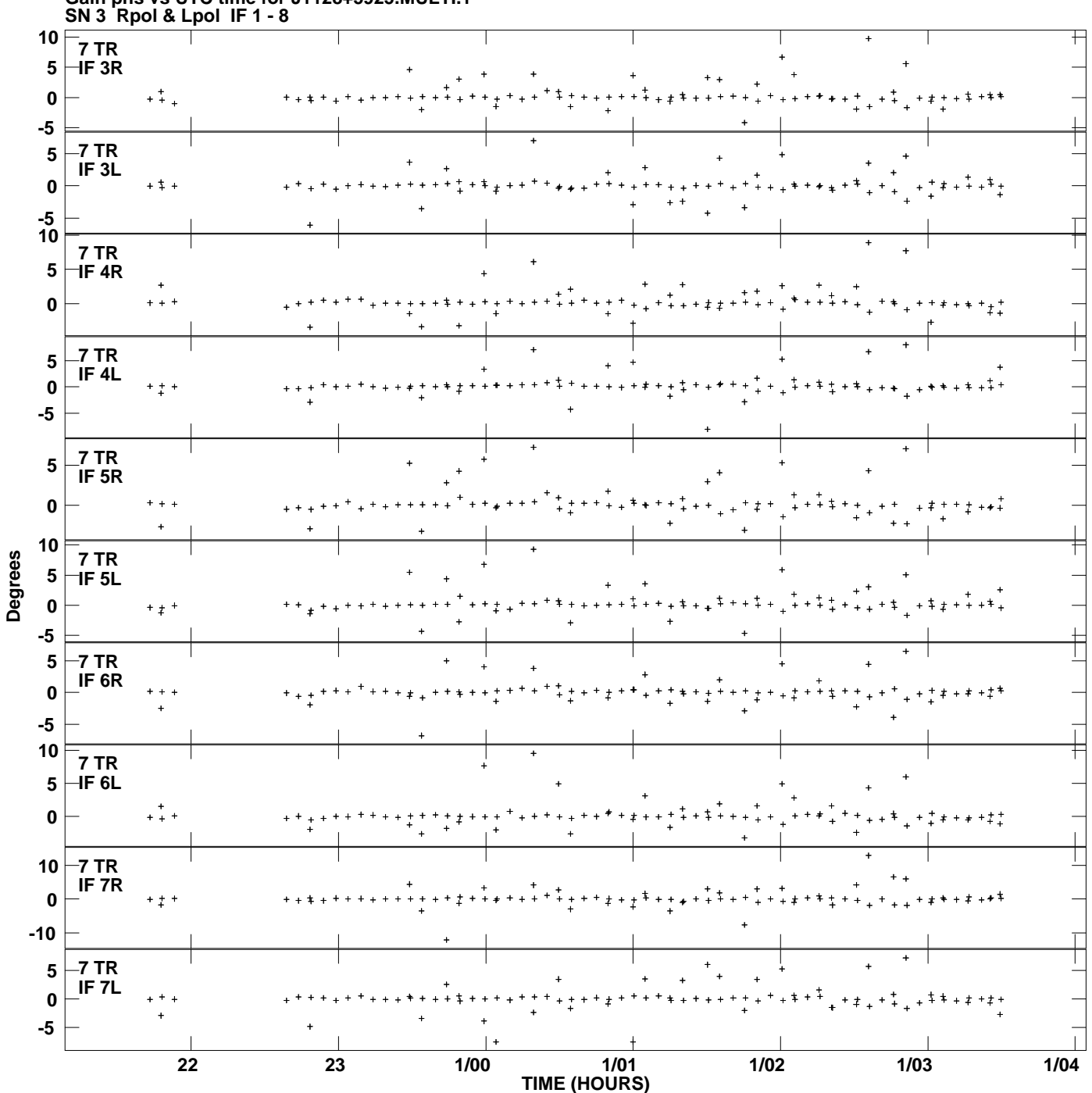

**Gain phs vs UTC time for J1128+5925.MULTI.1 Plot file version 11 created 19-JUL-2013 16:36:49**

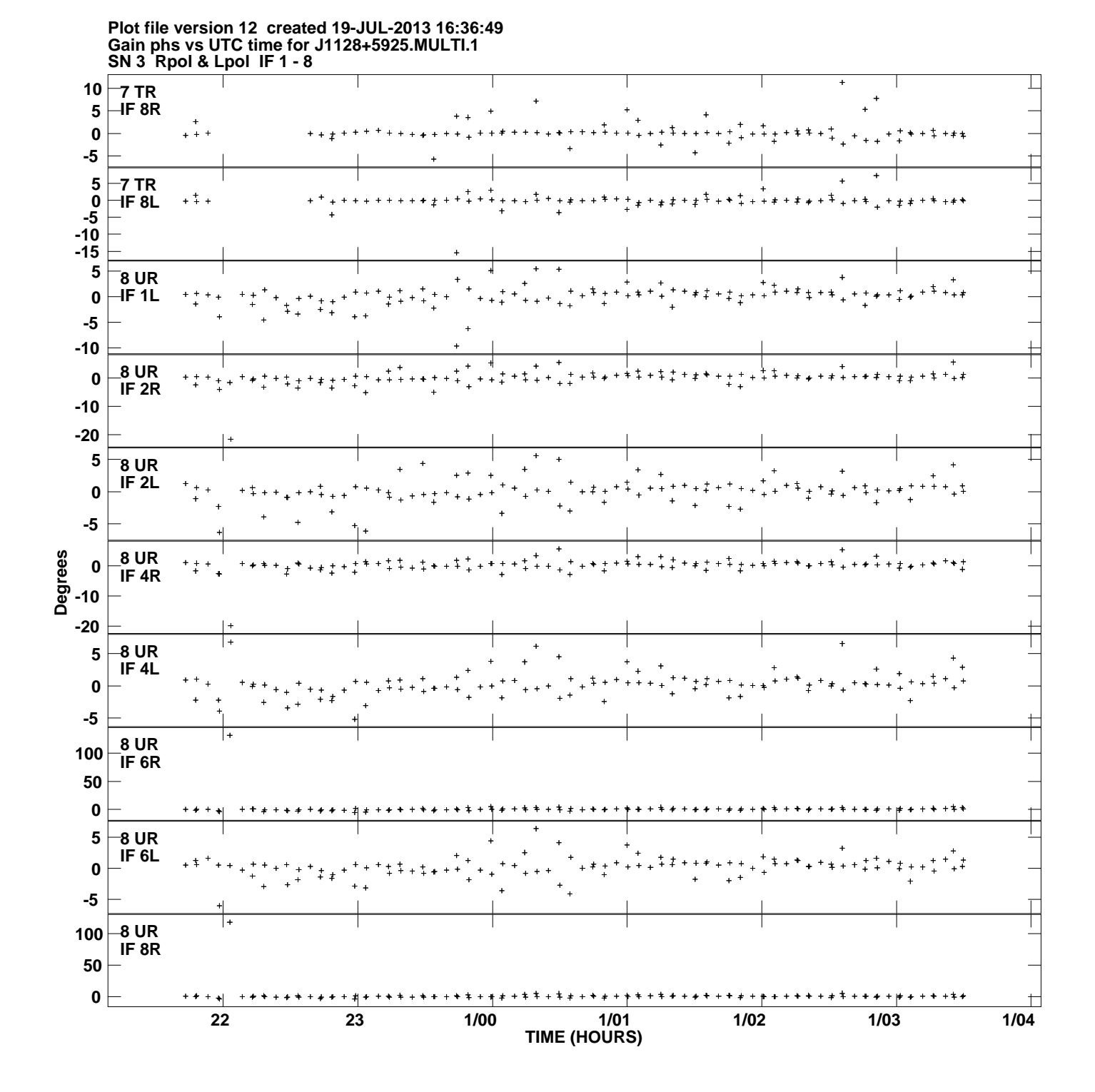

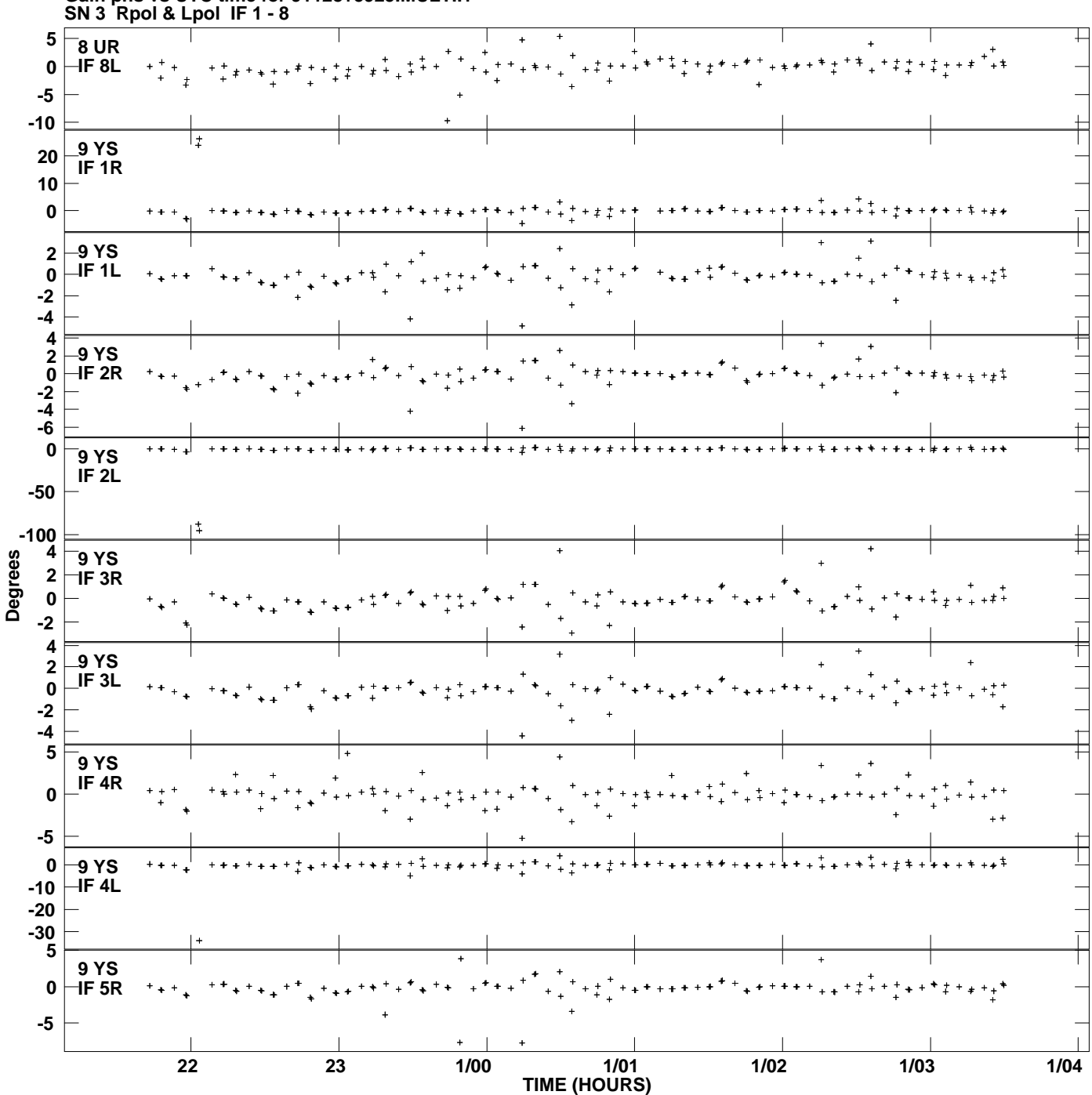

**Gain phs vs UTC time for J1128+5925.MULTI.1 Plot file version 13 created 19-JUL-2013 16:36:49**

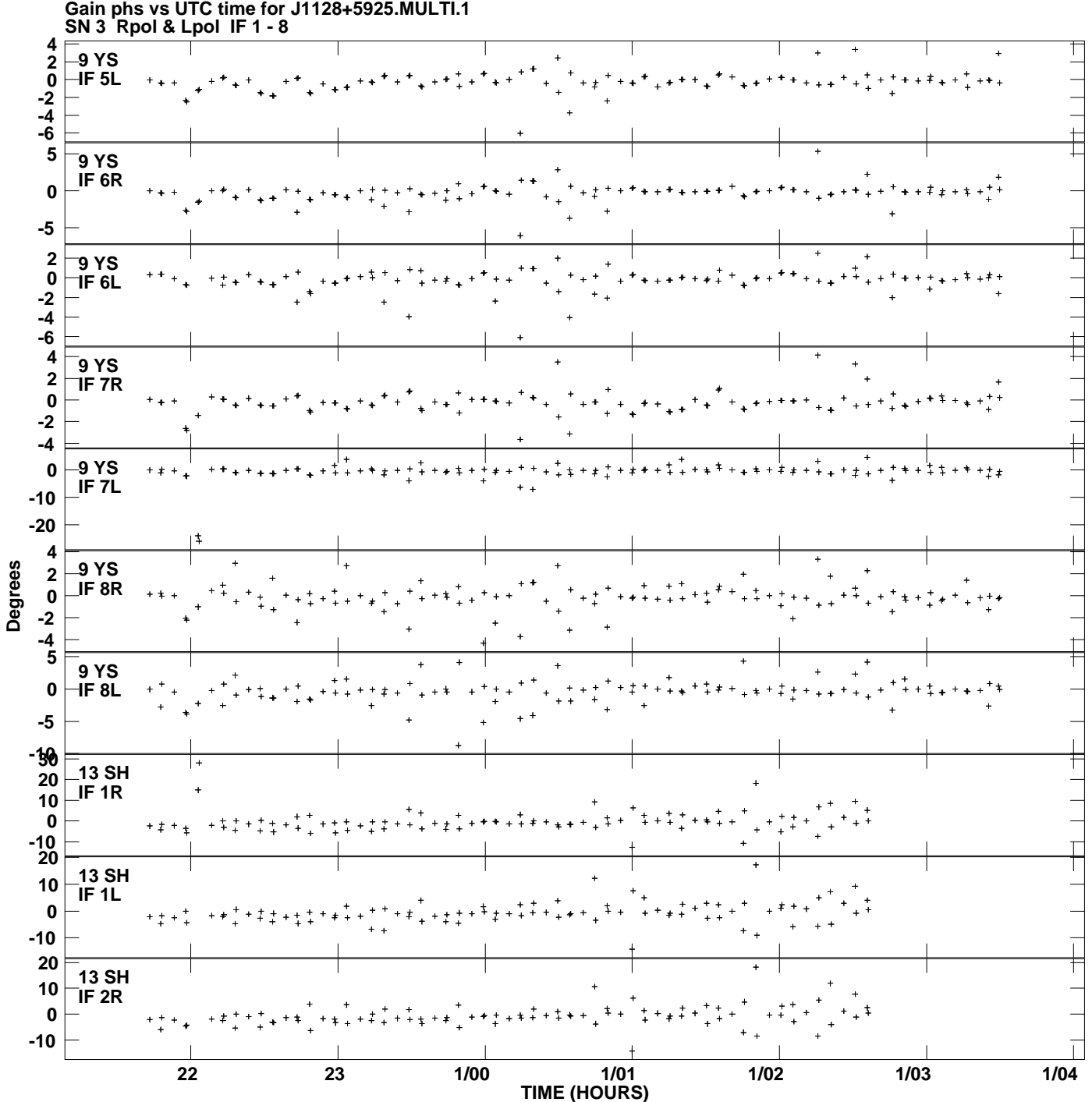

**Gain phs vs UTC time for J1128+5925.MULTI.1 Plot file version 14 created 19-JUL-2013 16:36:49**

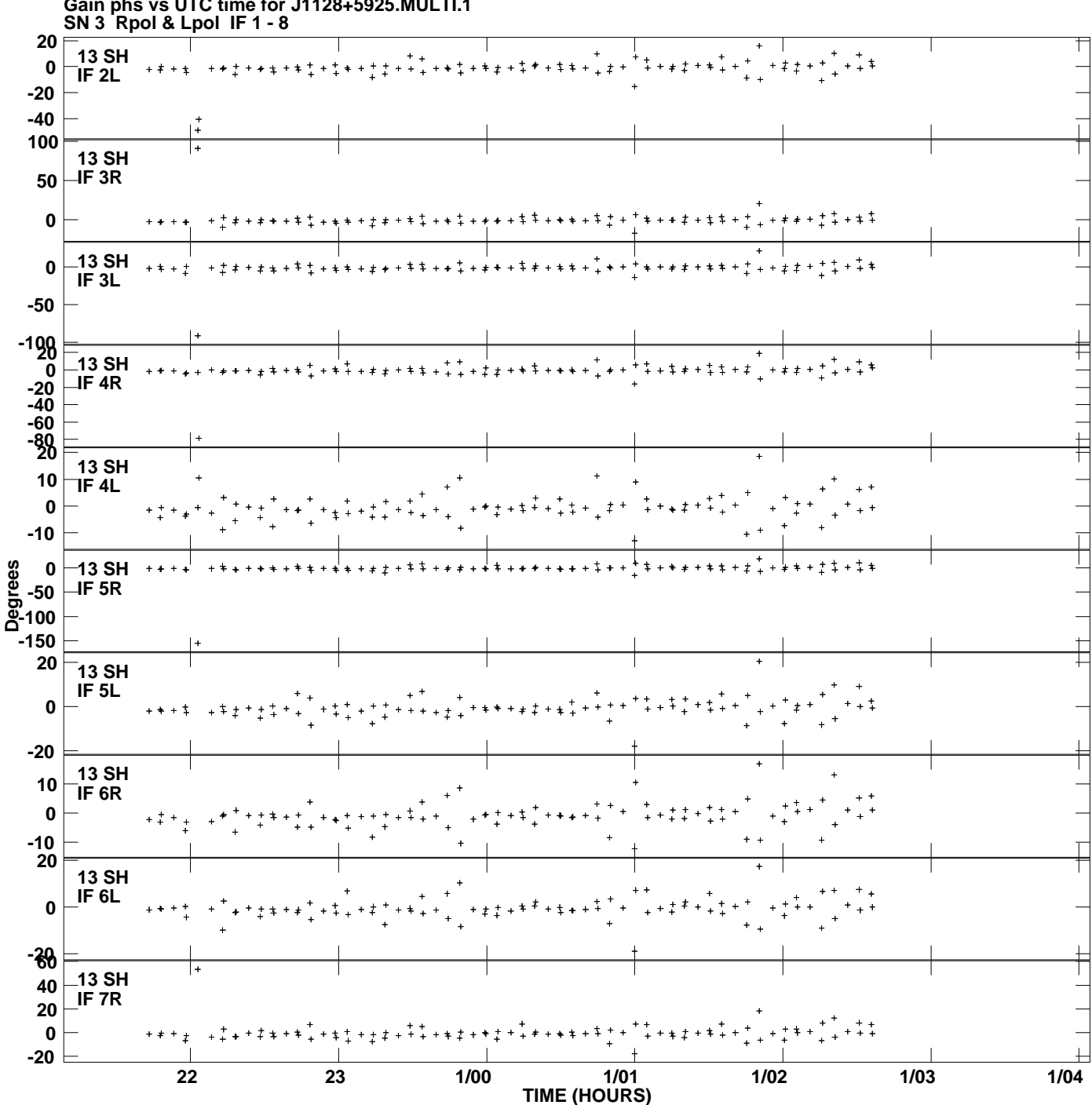

**Gain phs vs UTC time for J1128+5925.MULTI.1 Plot file version 15 created 19-JUL-2013 16:36:49**

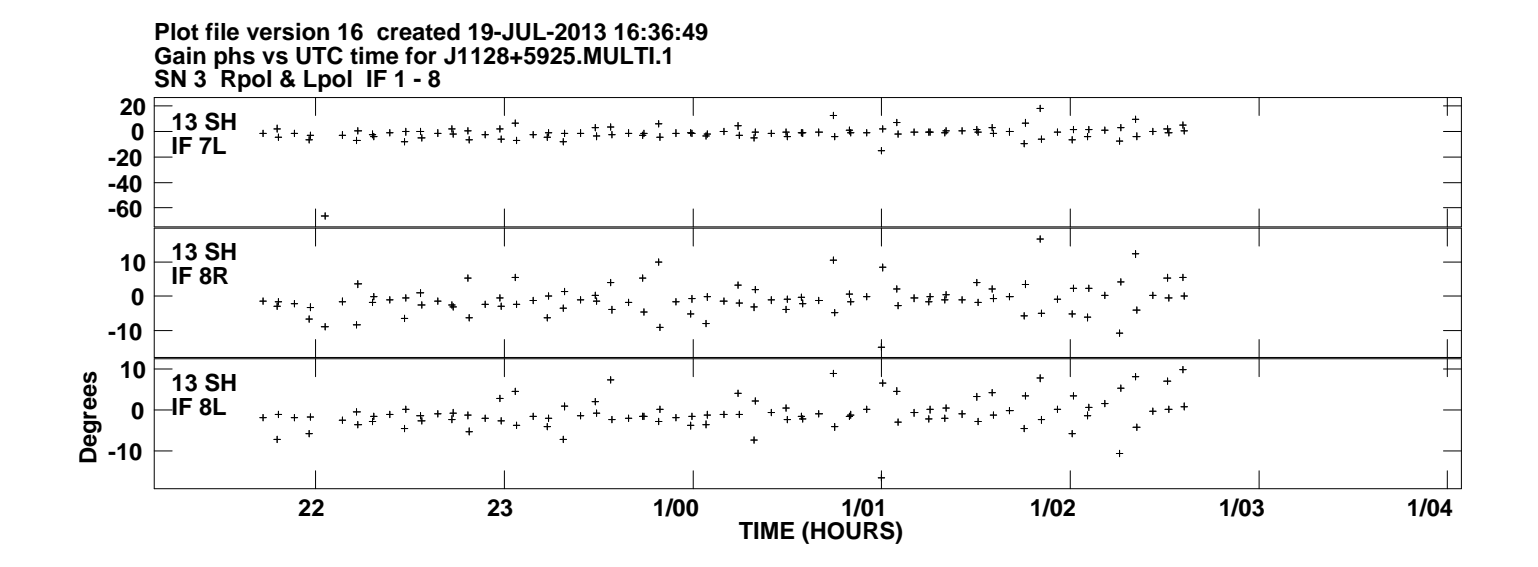